#### *Digitalzentrale*  **Kompetenz in digitaler Modelleisenbahnsteuerung und mehr....**

# **Bauanleitung: Lichtplatinen für Tillig Doppelstock Steuerwagen**

## **Übersicht der Einzelteile:**

- 1 Lichtplatine
- 5 SMD LED 0603 warmweiß
- 2 SMD LED 0603 rot
- 2 SMD Widerstand 0805 1,8 kOhm
- 5 SMD Widerstand 0805 10 kOhm
- 1 Doppeldiode

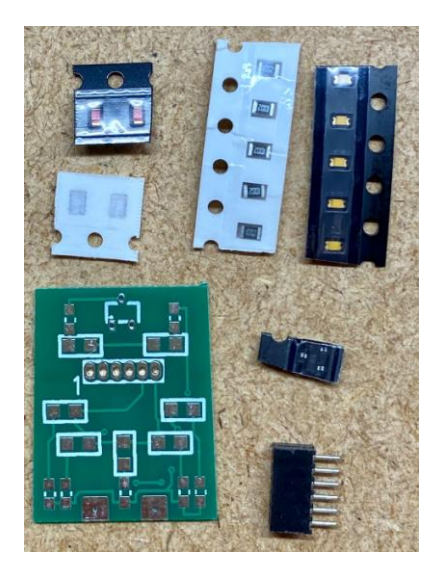

#### **Einführung:**

Bitte beachten Sie bei der Montage die Hinweise des Herstellers zum Öffnen des Wagens. Sollte es Rückfragen geben, wenden Sie sich einfach telefonisch oder per Mail an uns, wir helfen Ihnen natürlich gerne.

Wir können keine Haftung für unsachgemäße Öffnung des Wagens und den unsachgemäßen Einbau der Kit's übernehmen. Dies gilt auch für Arbeiten beim Umgang mit dem Digitaldecoder sowie dessen Folgen. Achten Sie unbedingt auf eine statische Entladung, bevor Sie den Decoder berühren. Bitte lesen sie sich erst die gesamte Anleitung durch, bevor Sie mit dem Umbau beginnen.

## **Zusammenbau der Leiterplatte:**

Werkzeuge die benötigt werden:

- kleiner Seitenschneider, kleine Spitzzange
- verschiedene Schraubendreher
- Lötkolben 15W-60W mit schlanker Spitze (bleistiftspitz), Elektroniklötzinn 0,5mm – 1mm
- Pinzette
- Durchgangsprüfgerät.

Achten sie bitte bei den LED's auf die richtige Polung.

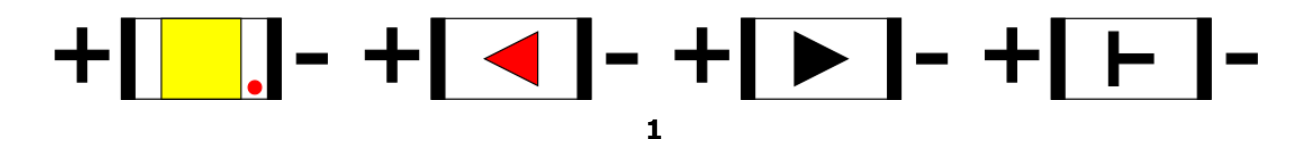

Digitalzentrale - Yves Lange · Waldstraße 14 · 08141 Reinsdorf Telefon: +49 (0)375-60 68 98 99 www.digitalzentrale.de

#### **Achtung:**

Bei den warm-weißen LED's kann es sein, dass die aufgedruckte Polung nicht stimmt. Prüfen sie daher bitte vor dem Einbau mit einem LED-Tester die richtige Polung der LED's.

Die Platine ist für eine NEM 651 Schnittstelle vorgesehen, obgleich diese NORM keinen Eingang für weiter Funktionen vorsieht, ist hier für die Verwendung von Zimo (MX680) Decodern ein weiter Funktionsausgang vorgesehen. Bei Verwendung von NEM651 Fahrdecodern, ist die Funktion zum Zugzielanzeiger zu durchtrennen.

Zuerst werden die Widerstände aufgelötet:

## **1,8 kOhm: 10,0 kOhm**

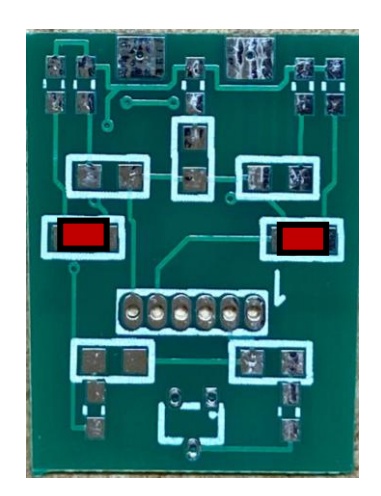

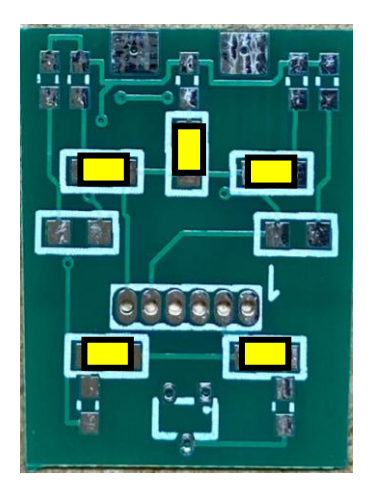

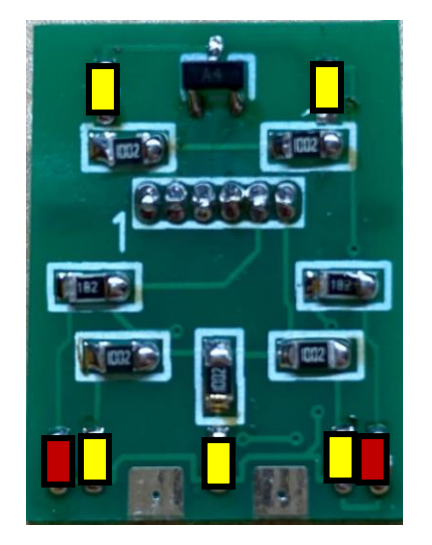

**LED's: Doppeldiode:**

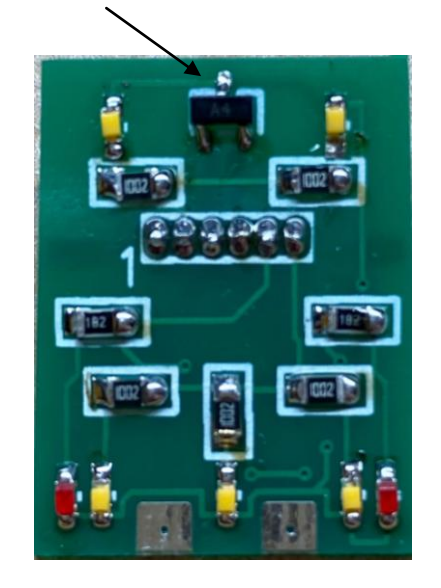

## Der  $, -$ <sup>r</sup>, Minus Pol der LED zeig immer in Richtung Widerstand !

**2**

Nun kann noch die Schnittstelle angebracht werden:

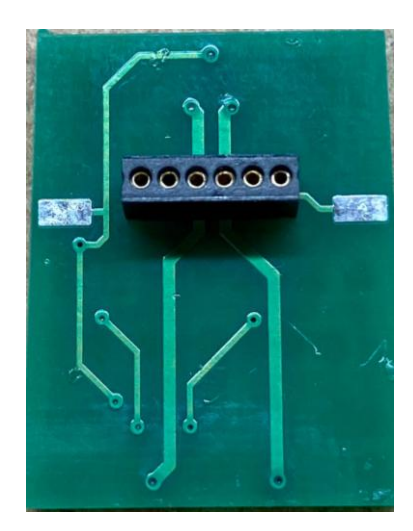

Abschließend wünschen wir viel Erfolg beim Umbau und viel Spass beim anschliessenden digitalen Fahrbetrieb!

Ihr Digitalzentrale – Team